# **BAB III**

# **METODE PENELITIAN**

### **A. Jenis dan Pendekatan Penelitian**

Jenis data yang digunakan ini yaitu data primer dan sekunder seperti pada penjelasan di bawah ini Menggunakan Data Primer yaitu Data yang diperoleh dari hasil angket (kuesioner) yang dibagikan kepada mahasiswa yang pernah menggunakan jasa BRT Banjarbakula sebagai responden dalam penelitian ini, dan Data sekunder dari berbagai sumber misalnya jurnal dan buku.

Penelitian ini menggunakan pendekatan deskriptif-kuantitatif. Penelitian dengan pendekatan ini bertujuan untuk menggambarkan objek penelitian atau hasil penelitian, dimana analisisnya menekankan pada data-data yang sifatnya numerikal (angka) yang kemudian diolah dengan menggunakan metode statistika. Dalam hal ini peneliti menggunakan Software SPSS 23 untuk mengolah data.

# **B. Lokasi Penelitian**

Lokasi penelitian ini bertempat di wilayah banjarmasin dan banjarbaru di mana wilayah ini adalah rute perjalanan BRT Banjarbakula .

#### **C. Subjek dan Objek Penelitian**

- 1. Subjek Penelitian: Mahasiswa di Banjarmasin dan Banjarbaru
- 2. Objek Penelitian:
- a. Pengaruh Harga: Faktor-faktor yang berkaitan dengan harga atau tarif bus BRT di Banjarmasin.
- b. Pengaruh Pelayanan: Kualitas pelayanan yang diberikan oleh BRT Banjarbakula, termasuk kebersihan, ketepatan waktu, kenyamanan, dan keramahan petugas dan pelayanan saat pembayaran Bus.
- c. Pengaruh Keamanan: Tingkat keamanan yang dirasakan oleh mahasiswa saat menggunakan BRT , termasuk keamanan fisik dan keamanan dari tindakan kejahatan.

Dalam penelitian ini, subjek penelitian adalah mahasiswa yang berkuliah di Banjarmasin dan Banjarbaru yang menggunakan BRT sebagai moda transportasi. Objek penelitian meliputi tiga faktor, yaitu harga, pelayanan, dan keamanan, yang akan diteliti mengenai pengaruhnya terhadap keputusan mahasiswa dalam menggunakan Bus Rapid Transit ( BRT) Banjarbakula.

#### **D. Populasi dan Sampel**

#### **1. Populasi**

Populasi adalah wilayah generalisasi yang terdiri atas objek atau subjek yang mempunyai kualitas dan karakteristik tertentu yang ditetapkan oleh peneliti untuk dipelajari kemudian diambil kesimpulan. Berdasarkan uraian tersebut, maka populasi dari penelitian ini adalah mahasiswa Banjarmasin dan Banjarbaru yang pernah menggunakan jasa transportasi BRT Banjarbakula yang di gunakan untuk pergi kuliah ataupun digunakan untuk berpergian.

# **2. Sampel**

Sampel adalah suatu prosedur pengambilan data dimana hanya sebagian populasi saja yang diambil dan di pergunakan untuk menentukan sifat serta cirri yang dikehendaki dari suatu populasi.Metode yang di ambil dalam pengambilan sampel menggunakan *Sampling Insidental* yaitu jenis pengambilan sampel berdasarkan kebetulan, yaitu siapa saja secara kebetulan bertemu dengan peneliti dapat digunakan sebagai sampel, bila dipandang orang yang kebetulan ditemui itu cocok sebagai sumber data.(sugiyono, 2019)

Dalam penelitian ini menggunakan sampel sebanyak 100 responden dengan penentuan ukuran sampel dalam penelitian ini menggunakan rumus Lemeshow (1997), hal ini dikarenakan jumlah populasi tidak diketahui. Berikut rumus yang di gunakan adalah rumus Lemeshow:

$$
n = \frac{z^{2} p (1-P)}{d^{2}}
$$
  
\n
$$
n = \frac{1,96^{2} 0,5 (1-0,5)}{0,1^{2}}
$$
  
\n
$$
n = \frac{3,8416 0,5 0,5}{0,1^{2}}
$$
  
\n
$$
n = \frac{0,9604}{0,1^{2}}
$$
  
\n
$$
n = 96,04 = 97
$$

Keterangan:

 $n =$  Jumlah sampel

 $z =$ Nilai standart = 1.96

 $p =$ Maksimal estimasi = 50% = 0.5

 $d = alpha(0,10)$  atau sampling error = 10%

Maka diperoleh hasil jumlah sampel minimal yang dibutuhkan dalam penelitian ini adalah 97 responden yang akan dibulatkan oleh peneliti menjadi 100 responden.

## **E. Data dan Sumber Data**

Data dan sumber data yang dapat digunakan dalam penelitian ini :

1. Data mengenai harga tiket atau tarif bus BRT di Banjarmasin:

Sumber data: dengan memberikan kuesioner kepada Mahasiswa yang menggunakan BRT Banjarbakula atau dari artikel dan jurnal sebagainya. 2. Data mengenai kualitas pelayanan bus BRT di Banjarmasin:

 Sumber data: dengan memberikan kuesioner kepada pengguna bus BRT mengenai kebersihan, ketepatan waktu, kenyamanan, dan keramahan petugas.

 3. Data mengenai tingkat keamanan yang dirasakan oleh mahasiswa saat menggunakan bus BRT:

Sumber data: melalui kuesioner kepada pengguna bus BRT mengenai persepsi dan pengalaman mereka terkait keamanan fisik dan keamanan dari tindakan kejahatan. Data juga dapat diperoleh melalui observasi langsung di dalam bus BRT.

4. Data mengenai keputusan mahasiswa dalam menggunakan BRT: Sumber data: membagikan kuesioner kepada mahasiswa mengenai motivasi mereka dalam menggunakan BRT, frekuensi penggunaan, preferensi terhadap BRT dibandingkan dengan moda transportasi lain.

Data penelitian ini menggunakan kuisoener online melalui media sosial yang dibagikan kepada mahasiswa sebagai responden yang ditentukan.(Suparno et al., 2023)

#### **F. Teknik Pengumpulan Data**

Pengumpulan data dalam penelitian ini dilakukan dengan cara atau metode pengumpulan data melalui angket (kuesioner), pengumpulan data dengan angket yaitu memberikan instrumen angket meliputi pernyataan yang berhubungan dengan faktor yang menentukan keputusan penumpang mahasiswa menggunakan jasa angkutan BRT Banjarbakula.

#### **G. Desain Pengukuran dan Instrumen**

Desain penelitian ini menggunakan desain penelitian bersifat asosiatif. Menurut Siregar (2013:101) Asosiatif adalah merupakan bentuk analisis data penelitian untuk menguji ada tidaknya hubungan keberadaan variabel dari dua kelompok data atau lebih. Hasil analisisnya adalah apakah hipotesis penelitian dapat generalisasi atau tidak, apabila hipotesis (Ha) diterima berarti hasil penelitian menyatakan ada hubungan variabel. Penelitian ini bertujuan untuk memberikan keterangan atau gambaran sesungguhnya mengenai pengaruh harga (tarif), pelayanan, dan keamanan terhadap keputusan penumpang. Keterangan didapat melalui pernyataan-pernyataan yang diberikan kepada sampel (para penumpang BRT) melalui media kuesioner.

Pertanyaan yang diajukan dalam penelitian ini menggunakan skala Litkert. Skala Litkert adalah skala yang dapat digunakan untuk mengukur sikap, pendapat, dan persepsi seseorang tentang suatu objek atau fenomena tertentu (Siregar, 2013:25).Skala pengukuran yang digunakan dalam penelitian ini adalah menggunakan skala likert yaitu :

Tabel 3.1 Skala likert

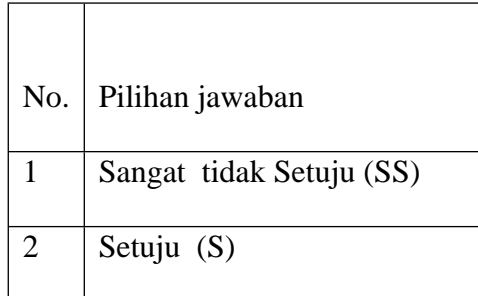

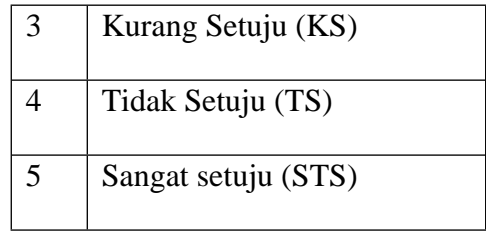

Instrumen yang digunakan dalam penelitian ini bersifat non mekanis melalui survei penelitian, dengan instrumen utama kuesioner yang dibagikan kepada responden. Selain itu, terdapat instrumen pendukung penelitian melalui program *SPSS* 23 . Setelah kuesioner disebar dan dikumpulkan kembali, selanjutnya mengolah data yang diperoleh dari hasil penyebaran kuesioner dengan cara Uji Instrumen yang terdiri dari:

1. Uji Validitas

Uji Validitas terhadap isi dari kuesioner dengan tujuan untuk mengukur ketepatan pengujian yang digunakan dalam suatu penelitian. Uji Validitas menunjukkan alat yang benar-benar mengukur dalam suatu penelitian. Jadi dapat dikatakan semakin tinggi validitas suatu alat, maka alat ukur tersebut valid. Program SPSS digunakan untuk melihat nilai dari Corrected Item Total Correlation (CITC). Standar untuk dikatakan valid adalah apabila masing-masing indikator memiliki nilai Corrected Item-Total Correlation (CITC) atau r hitung lebih besar dari r tabel.

2. Uji Reliabilitas

Uji Realibilitas digunakan untuk mengetahui konsistensi alat ukur, suatu pengukuran yang mampu memberikan hasil ukur yang terpercaya (reliabel). Pengukuran realibilitas dalam penelitian ini menggunakan program SPSS Untuk syarat reliabel dari variabel penelitian adalah bila nilai Cronbach Alpha lebih besar dari 0,60.(sugiyono, 2019)

#### **H. Teknis Analisis Data**

Teknik pengumpulan data yang digunakan dalam penelitian ini adalah sebagai berikut:

#### **1. Uji Asumsi Klasik**

 Sebelum melakukan analisis regresi, agar dapat perkiraan yang tidak bias dan efisiensi maka dilakukan pengujian asumsi klasik. Ada beberapa kriteria persyaratan asumsi klasik yang harus dipenuhi, yaitu:

a. Uji Normalitas

Uji normalitas adalah untuk mengetahui apakah distribusi sebuah data mengikuti atau mendekati distribusi normal. Uji normalitas dilakukan dengan menggunakan pendekatan kolmogrov smirnov.Dengan menggunakan tingkat signifikan 5% maka jika nilai Sig. (2-tailed) diatas nilai signifikan 5% artinya variabel residual berdistribusi normal begitupun sebaliknya.

b. Uji Heteroskedasitas

Pengujian heteroskedasitas untuk melihat apakah dalam model regresi terjadi ketidaksamaan varience dan residual suatu pengamatan kepengamatan lain. Jika varience dan residual dari suatu pengamatan kepengamatan lainya tetap maka disebut homoskedasitas dan jika varience berbeda disebut heteroskedasitas.Model regresi yang baik adalah homoskedasitas.Pengujian heteroskedasitas dilakukan dengan menggunakan uji Glejser, dengan asumsi bahwa jika variabel independen secara statistik mempengaruhi variabel dependen, maka ada indikasi terjadi heteroskedasitas, dan sebaliknya.

Uji heteroskedastisitas menunjukkan bahwa varians residual tidak sama untuk semua pengamatan atau observasi. Jika varians dari residual suatu pengamatan yang lain tetap, maka disebut heteroskedastisitas. Sebuah model regresi dikatakan baik apabila terjadi homoskedastisitas dalam modelnya, atau dengan kata lain tidak terjadi heteroskedastisitas.

 Uji yang sering digunakan dalam heteroskedastisitas ini adalah uji glejser, prinsip kerja uji heteroskedastisitas menggunakan uji glejser ini adalah dengan cara meregresikan variabel independent terhadap nilai absolute residual atau Abs\_RES dengan rumus persamaan regresinya adalah:  $[Ut] = a + BXt + vt$ . Dasar pengambilan keputusan dalam uji heteroskedastisitas dengan menggunakan uji glejser adalah sebagai berikut:

Jika nilai signifikansi (Sig.) lebih besar dari 0,05 maka kesimpulannya adalah tidak terjadi gejala heteroskedastisitas dalammodel regresi. Sebaliknya, jika nilai signifikansi (Sig.) lebih kecil dari 0,05 maka kesimpulannya adalah terjadi gejala heteroskedastisitas dalam model regresi.

#### c. Uji Multikolinearitas

Pengujian multikolinearitas untuk melihat apakah pada model regresi ditemukan kolerasi antara variabel bebas. Jika terjadi kolerasi maka dinamakan terdapat problem multikolinearitas. Cara mendeteksinya adalah dengan melihat nilai Varience Inflasion Factor (VIF). Jika VIF lebih besar dari 5 maka variabel tersebut memiliki persoalan multikolinearitas dengan variabel bebas lainnya.

# **2. Analisis Regresi Linear Berganda**

 Analisis regresi berganda dilakukan untuk mengadakan prediksi nilai dari variabel terikat yaitu keputusan Mahasiswa (Y) dengan ikut memperhitungkan nilai-nilai variabel bebas yang terdiri dari harga(X1), pelayanan (X2), keamanan (X3), sehingga dapat diketahui pengaruh positif atau negatif faktorfaktor tersebut terhadap keputusan konsumen pengguna jasa transportasi BRT. Analisis regresi linier berganda dalam penelitian ini menggunakan bantuan aplikasi software SPSS (Statistic Product and Service Solution) 23 for Windows. Adapun model persamaan yang digunakan adalah :

 $Y = a + b_1 X_1 + b_2 X_2 + b_3 X_3 + e$ 

Dimana :  $Y =$  keputusan Mahasiswa

Plus  $a =$ konstanta

 $b1 - b6$  = koefisien regresi

 $X1 = Harga$ 

 $X2 =$ Pelayanan

 $X3 = k$ eamanan

e = standard error Suatu perhitungan satatistik disebut signifikan secara statistik apabila nilai uji statistiknya berada di dalam daerah kritis (daerah dimana H0 ditolak). Sebaliknya, disebut tidak signifikan bila nilai uji statistiknya berada dalam daerah dimana H0 diterima.

## **3. Uji Koefisien Determinasi**

Uji R square stsu Uji Koefisien Determinasi digunakan untuk mengukur kontribusi ata presentasi pengaruh variabel independen secara simultan terhadap variabel dependen. Jika nilai R2 semakin mendekati nilai 1, maka semakin baik (cocok) garis regresi yang terbentuk untuk meramalkan variabel dependen.

### **4. Uji Hipotesis**

Adapun pengujian hipotesis dalam penelitian ini adalah :

1. Uji Secara Simultan (Uji f)

Uji f digunakan untuk menguji pengaruh variabel bebas secara bersama-sama terhadap variabel tergantung. Hasil uji f dapat dilihat pada output anova dari hasil analisis linier berganda. Dalam penelitian ini digunakan tingkat signifikan 0,05 atau 5%. Untuk menguji hipotesis apakah diterima atau ditolak adalah dengan membandingkan nilai  $\Box$ hitung dengan  $\Box$ tabel.

1. Jika  $\Box$ hitung >  $\Box$ tabel, maka H0 ditolak Ha diterima, artinya variabel independen memberikan pengaruh kepada variabel dependen atau positif

2. Jika  $\Box$ hitung <  $\Box$ tabel maka H0 diterima Ha ditolak, artinya variabel independen tidak memberikan pengaruh kepada variabel dependen atau negatif

2. Uji Secara Parsial (Uji t)

Uji t digunakan untuk menentukan seberapa besar pengaruh variabel bebas secara parsial terhadap variabel terikat.  $H0 : b1 = 0$ , artinya secara parsial tidak terdapat pengaruh yang positif dan signifikan dari variabel bebas (X1, X2, X3) yaitu berupa variabel Harga, Pelayanan, dan keamanan terhadap keputusan konsumen menggunakan jasa transportasi BRT , yaitu variabel terikat (Y). Ha : b1  $\neq$  0, artinya secara parsial terdapat pengaruh yang positif dan signifikan dari variabel bebas (X1, X2, X3,) Nilai t hitung dapat diperoleh dengan menggunakan bantuan software SPSS 23 for Windows.

 Selanjutnya nilai t hitung akan dibandingkan dengan t tabel dengan tingkat kesalahan ( $\alpha = 5\%$ ) dan derajat kebebasan (df) = (n – k), (k – 1). Kriteria pengambilan keputusan :

- 1. Ho diterima jika t hitung  $\lt$  t tabel pada  $\alpha = 5$  %
- 2. Ha diterima jika t hitung > t tabel pada  $\alpha = 5$  %